### **PRECAUCIONES Y ADVERTENCIAS:**

3- (polioxietilen) propilheptametiltrisiloxano ingrediente activo de Silwet<sup>®408</sup> pertenece al grupo químico de los polímeros organosilícicos.

No fume, coma o beba durante el uso de este producto.

Conservé el producto en su envase de origen, bien cerrado y guardado bajo llave en un lugar fresco y seco.<br>Evite el contacto con la piel, ojos y ropa. Durante la manipulación, usar guantes de goma, botas de goma, protector facial, delantal impermeable y overol impermeable. Durante aplicación, usar protector facial, quantes de goma, delantal impermeable, overol impermeable y botas de goma. Aleje a los animales domésticos y personas extrañas. No trabaie en la niebla generada al pulverizar el producto. No aplique con viento. No aplicar directamente a corrientes de agua y no contaminar corrientes de agua. Después del trabajo, cámbiese y lave la ropa de trabajo. Lavarse prolijamente con abundante aqua de la llave antes de comer, beber, fumar o ir al baño, o después del trabajo. En aplicaciones aéreas, el piloto, debe usar overol impermeable. Como este coadyuvante se recomienda en mezcla con productos fitosanitarios, se debe emplear el equipo de protección recomendado para el producto fitosanitario. Asegurarse de mantener alejadas del área de aplicación a personas y animales.

### PARA APLICACIONES AÉREAS OBSERVAR LAS DISPOSICIONES ESTABLECIDAS POR LA AUTORIDAD COMPETENTE. MANTENER FUERA DEL ALCANCE DE LOS NIÑOS Y PERSONAS INEXPERTAS.

LA ELIMINACIÓN DE RESIDUOS DEBERÁ EFECTUARSE DE ACUERDO CON INSTRUCCIONES DE LA AUTORIDAD COMPETENTE. REALIZAR TRIPLE LAVADO DE LOS ENVASES, INUTILIZARLOS Y ELIMINARLOS DE ACUERDO A INSTRUCCIONES DE LAS AUTORIDADES COMPETENTES

NO LAVAR LOS ENVASES O EQUIPOS DE APLICACIÓN EN LAGOS, RIOS Y OTRAS FUENTES DE AGUA. NO REINGRESAR AL ÁREA TRATADA ANTES DEL PERÍODO INDICADO DE REINGRESO. EN CASO DE INTOXICACIÓN MOSTRAR LA ETIQUETA, FOLLETO O EL ENVASE AL PERSONAL DE SALUD. NO TRANSPORTAR NI ALMACENAR CON ALIMENTOS, PRODUCTOS VEGETALES O CUALESQUERA OTROS QUE ESTEN DESTINADOS AL USO O CONSUMO HUMANO O ANIMAL.

La técnica del Triple Lavado, se describe a continuación:

Paso 1: Llenar el envase con agua hasta un cuarto de su capacidad total. Paso 2: Tapar el envase y agitarlo vigorosamente durante 30 segundos, asegurarse de que el agua se mueva por todo el interior y que no se dejen áreas sin limpiar. Paso 3: Verter el contenido en el estangue del equipo de aplicación. El procedimiento descrito se repite tres veces, finalmente debe recordarse inutilizar el envase para evitar que sea reutilizado. Síntomas de intoxicación: No se conocen síntomas específicos de intoxicación.

### **PRIMEROS AUXILIOS:**

Contacto con los ojos: Silwet<sup>®</sup>408 es irritante para los ojos. Lavar los ojos con abundante agua de la llave por 10 a 15 minutos, manteniendo los párpados separados. En caso que el afectado utilice lentes de contacto se debe lavar con abundante agua de la llave por 5 minutos, luego retirarlos y continuar con el lavado hasta completar los 15 o 20 minutos. Consultar al médico. Contacto con la piel: Lavar con abundante agua de la llave, retirando ropa y zapatos. Lavar con abundante agua limpia la piel y minuciosamente entre pelo, uñas y pliegues cutáneos. Si existe irritación persistente, recibir atención médica. Quitarse y lavar la ropa contaminada. Inhalación: Reposo, respirar aire fresco. Obtener atención médica. Ingestión: Dar a beber agua o inducir el vómito. Llevar al médico, con la etiqueta del producto.

Tratamiento Médico de Emergencia: En caso de ingestión puede ser necesario realizar un lavado gástrico con cuidado para impedir la aspiración de los contenidos gástricos. El tratamiento posterior es sintomático y de sostén. La sobreexposición puede causar irritación en la boca y garganta, descomposición estomacal, náuseas, vómitos y diarrea. ARYSTA LIFESCIENCE CHILE S.A. Antídoto: No se conoce antídoto específico

Riesgos ambientales: Silwet<sup>®</sup>408 es tóxico para peces. No contaminar cursos de agua. No tóxico para aves ni abejas.

En caso de INTOXICACIÓN llamar al fono: (2) 2635 38 00, Santiago, del Centro de Información Toxicológica de la Universidad Católica de Chile, atención las 24 hrs., convenio CITUC/AFIPA., o a RITA-CHILE: (2) 2777 19 94. El teléfono del importador es (2) 2560 45 00, Santiago, Chile.

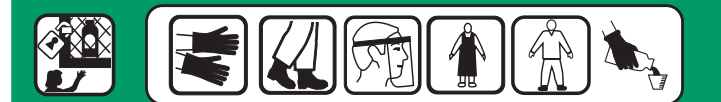

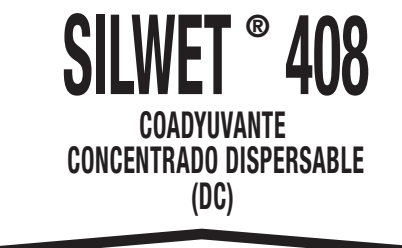

I ote N°: Fecha Vencimiento:

**SILWET**® 408 es un coadyuvante tensioactivo organosilícico que reduce la tensión superficial de las gotas de la pulverización, favoreciendo la eficacia de Nota: Se recomienda utilizar la dosis mayor cuando exista alta presión de la plaga, malezas y/o enfermedades o los productos fitosanitarios.

### COMPOSICIÓN

3- (polioxietilen) propilheptametiltrisiloxano(\*)........................85,68% p/v (856,8 g/L) 

1,2-etanodilo)

### LEA ATENTAMENTE LA ETIQUETA ANTES DE USAR EL PRODUCTO

# **Cont. Neto: 1 Litro**

## NO INFLAMABLE - NO CORROSIVO - NO EXPLOSIVO

Importa y Distribuve: El Rosal 4610, Huechuraba,

> Santiago, Chile. ET4164V-007-01 0S<sub>2</sub>

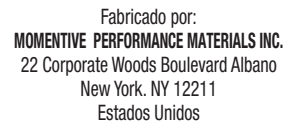

### **INSTRUCCIONES DE USO**

Silwet<sup>®</sup>408 actúa disminuvendo la tensión superficial del agua permitiendo un moiamiento uniforme y asegurando una cobertura total con la solución asperjada en hojas y frutos con superficies cerosas y/o pilosas. Silwet<sup>®</sup>408 es utilizado para mejorar la eficiencia de insecticidas, fungicidas, herbicidas no selectivos, reguladores del crecimiento y fertilizantes foliares, tanto en aplicaciones terrestres como en aplicaciones aéreas. La rápida penetración ayuda a reducir el riesgo de lavado por lluvias.

Silwet<sup>®</sup>408 puede ser utilizado en cereales, cultivos como chacras, hortalizas y frutales. No aplicar en frutales con fruta presente, salvo expresa recomendación del fabricante.

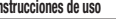

Autorización del

Servicio Agrícola y

Ganadero Nº 4164

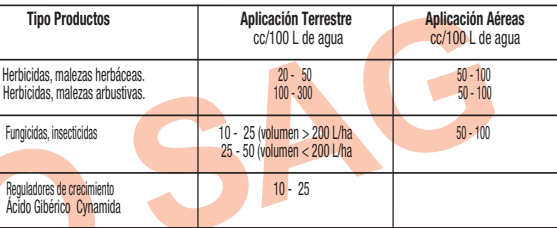

cuando las condiciones ambientales sean favorables para el desarrollo de la plaga para aplicaciones terrestres y aéreas. La frecuencia, época y número máximo de aplicaciones dependerá del plaguicida con el cual se aplique. Dosis alta, con altos volúmenes de aqua en frutales, pueden provocar un exceso de escurrimiento, por lo que deben adecuarse los volúmenes de mojamiento total por hectárea. No hay limitaciones en cuanto a número máximo de aplicaciones, va que se trata de un coadvuvante. En aplicaciones aéreas se deben cumplir las especificaciones técnicas y legales pertinentes, antes, durante y posteriormente al tratamiento aéreo. Se puede aplicar por vía aérea en cualquier (\*)  $\alpha$  -3-((1<mark>,3,3,</mark>3-tetrameti<mark>l-1-(trimetilsilil</mark>i)oxi)disiloxanil) propil)- o-hidroxi-poli(oxi-cultivo, siempre que el pesticida con el cual se va a aplicar esté autorizado para ser empleado por via aérea. Si el producto se aplica con reguladores de crecimiento, no debe ser aplicado por vía aérea.

Preparación de la mezcla: Silwet<sup>®</sup>408 debe ser agregado al estangue como último ingrediente de la mezcla a asperjar. Cuando el estanque esté próximo a su capacidad total de agua (3/4) desconectar el agitador y agregar el Silwet<sup>®</sup>408. Completar con agua hasta la capacidad deseada, conectar el agitador y realizar la aplicación. No guardar restos de mezcla de un día para otro

Compatibilidad: Silwet<sup>®</sup>408 es compatible con insecticidas, fungicidas, herbicidas no selectivos, reguladores de crecimiento y fertilizantes foliares.

Incompatibilidad: No es compatible con aceite en aplicaciones de fitosanitarios.

Fitotoxicidad: No presenta fitotoxicidad en los cultivos recomendados, cuando es aplicado de acuerdo a las instrucciones de uso de esta etiqueta

Período de carencia: de acuerdo con los plaguicidas con que se mezcle.

Tiempo de reingreso al área tratada (personas y animales): Como se recomienda en mezcla con productos fitosanitarios, atenerse al período de reingreso para el pesticida con el cual se va a aplicar, o al mayor período de reingreso si se aplica con dos o más productos.

Nota al comprador: Mediante ensayos cuidadosos se ha demostrado que el producto, aplicándolo según nuestras instrucciones, se presta para los fines recomendados. Como el almacenamiento y aplicación están fuera de nuestro control y no podemos prever todas las condiciones correspondientes, declinamos toda responsabilidad por daños eventuales que puedan producirse por cualquier causa o consecuencia del uso y almacenamiento distintos a lo indicado en esta etiqueta. Nos hacemos responsables de la calidad constante del producto, dentro de la fecha de vencimiento. Además garantizamos el porcentaje de contenido activo hasta que el producto se sustrae de nuestro control directo. Šilwet<sup>®</sup>408 es marca registrada.

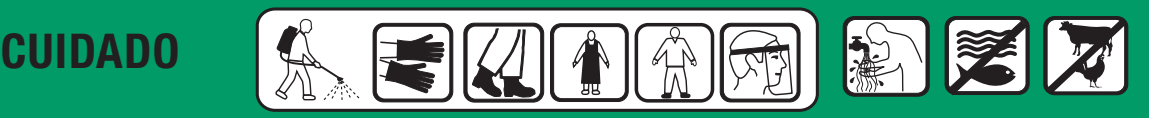